○配信登録方法

安心・安全メールを登録される場合、携帯電話などのバーコード読取機 能から、下記のQRコードを読み取っていただくか、空メールを送信して 受信メールから登録を行ってください。

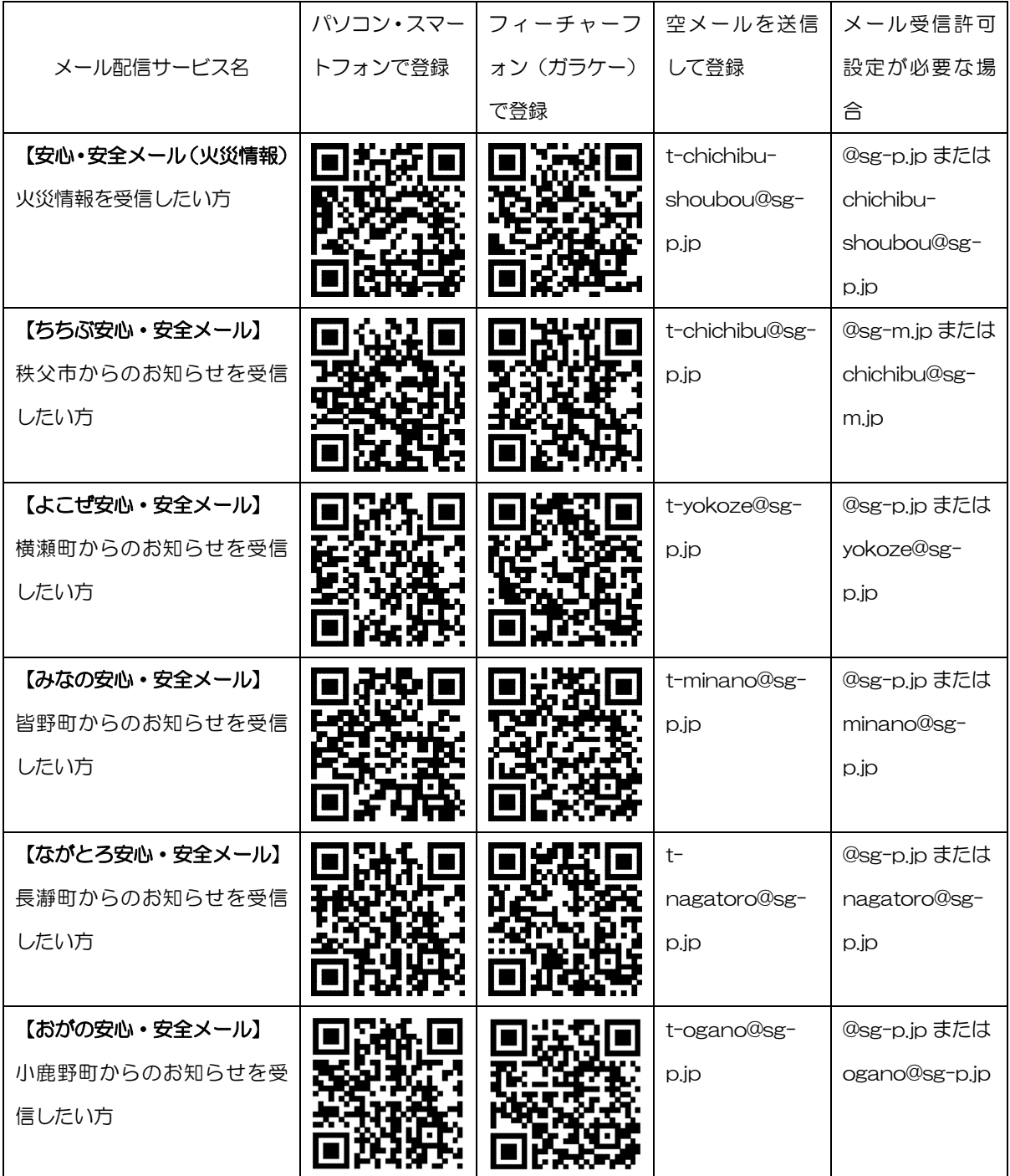

○メールフィルタの設定方法等についてご不明な点は、携帯電話会社のホ ームページまたはサービス窓口等へお問い合わせください。